<u>Докуме</u>Непосударственное акиредитованное некоммерческое частное образовательное учреждение **высшего образования** ФИО: Агабекян Рака Кардемия маркетинга и социально-информационных технологий — ИМСИТ» **(г. Краснодар)** Уникальный программный ключ: **(НАН ЧОУ ВО Академия ИМСИТ)** Информация о владельце: Должность: ректор Дата подписания: 01.04.2024 08:37:10<br>Уникальный программный ключ: 4237c7ccb9b9e111bbaf1f4fcda9201d015c4dbaa123ff774747307b9b9fbcbe

> УТВЕРЖДАЮ Проректор по учебной работе, доцент

> > \_\_\_\_\_\_\_\_\_\_\_\_\_\_Н.И. Севрюгина

25.12.2023

# **Б1.В.ДЭ.08.01 Проектная графика**

# рабочая программа дисциплины (модуля)

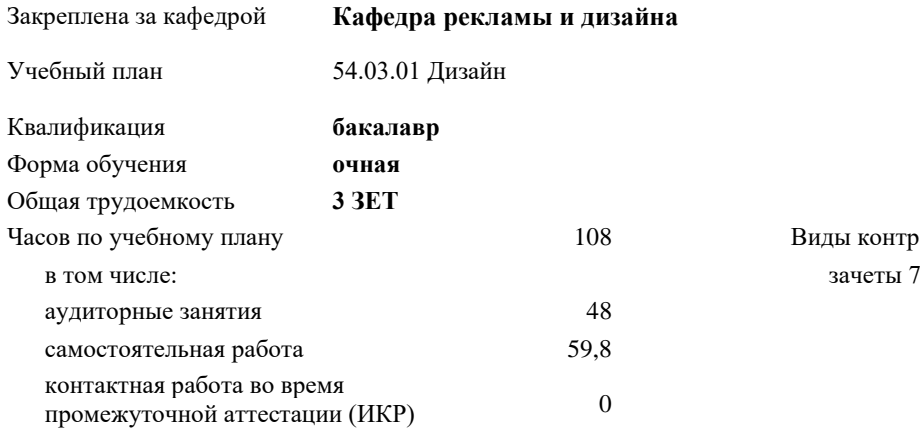

## **Распределение часов дисциплины по семестрам**

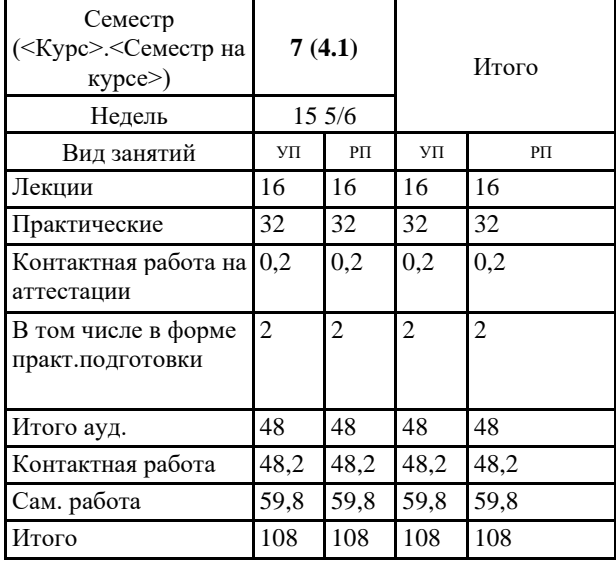

8 Виды контроля в семестрах:

УП: 54.03.01 Дз 3++ГрафДиМультм24.plx стр. 2

Программу составил(и): *нет, доцент, Слесарева Галина Валериевна*

Рецензент(ы): *к.к., доцент, Моргун Олег Михайлович*

Рабочая программа дисциплины **Проектная графика**

разработана в соответствии с ФГОС ВО:

Федеральный государственный образовательный стандарт высшего образования - бакалавриат по направлению подготовки 54.03.01 Дизайн (приказ Минобрнауки России от 13.08.2020 г. № 1015)

составлена на основании учебного плана: 54.03.01 Дизайн утвержденного учёным советом вуза от 25.12.2023 протокол № 4.

Рабочая программа одобрена на заседании кафедры **Кафедра рекламы и дизайна**

Протокол от 19.12.2023 г. № 5

Зав. кафедрой Малиш Марьяна Адамовна

Согласовано с представителями работодателей на заседании НМС, протокол № 4 от 25.12.2023.

Председатель НМС проф. Павелко Н.Н.

## **1. ЦЕЛИ ОСВОЕНИЯ ДИСЦИПЛИНЫ (МОДУЛЯ)**

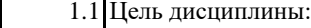

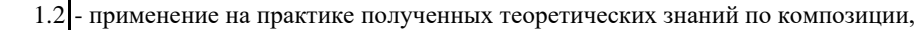

1.3 психологии, физике цвета, шрифтовой и компьютерной графике для создания

1.4 различных проектно- графических изображений с применением различных методов,

1.5 техник и материалов проектной графики.

Задачи: Задачи дисциплины:

— изучение основных теоретических сведений о значении графической разработки

проекта, о выразительных графических средствах и приемах эскизирования;

— освоение приемов и способов работы с различными графическими материалами;

— знакомство с основными изобразительными средствами проектной графики,

многообразием текстур, фактур и их графическим и цветовым рисунком;

— овладение основным комплексом умений и навыков владения всем арсеналом

средств реализации своих идей в эскизах;

— создание проектных эскизов в различных техниках подачи;

— формирование основ для выработки и дальнейшего совершенствования

собственного стиля профессиональной графики

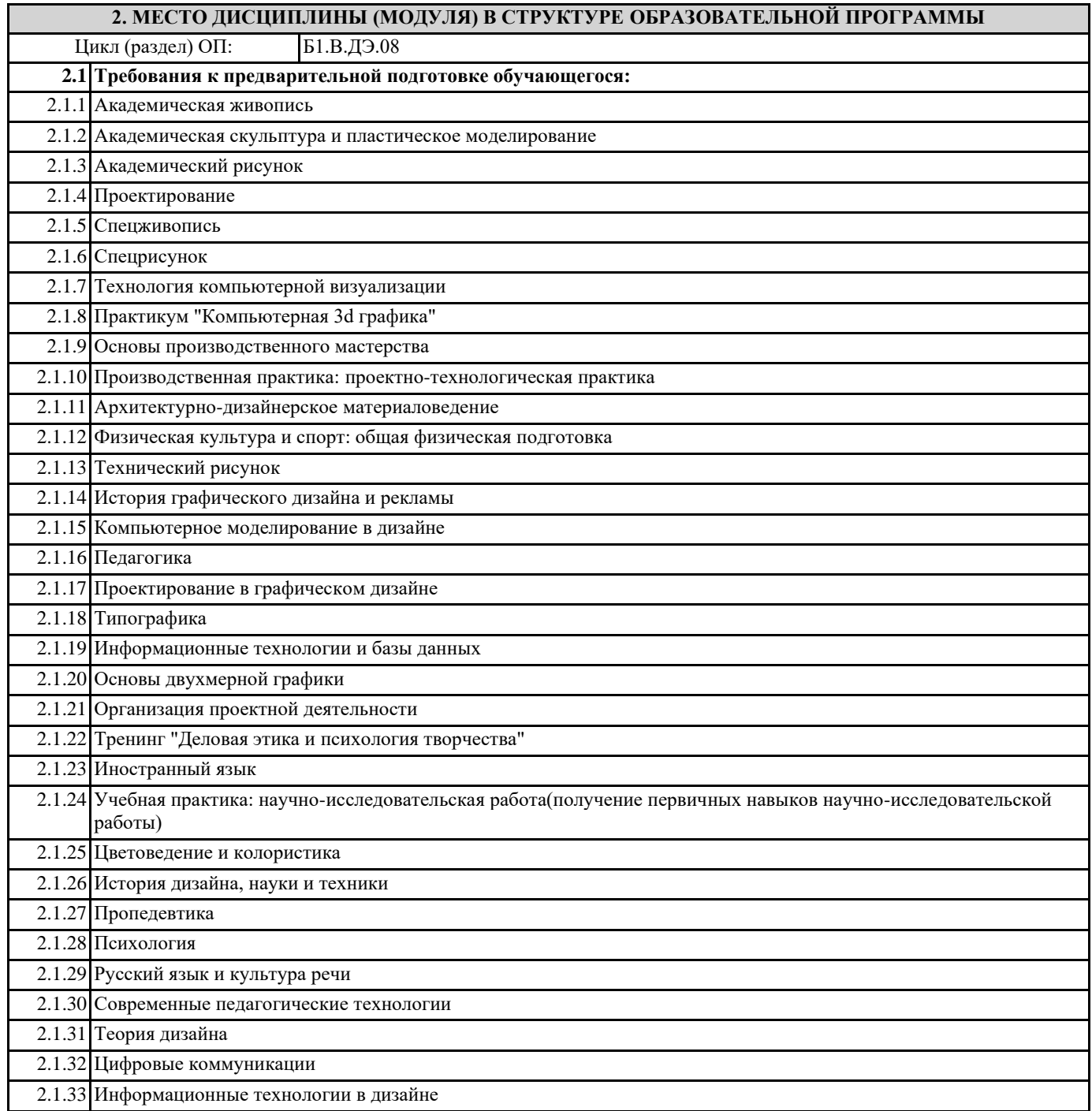

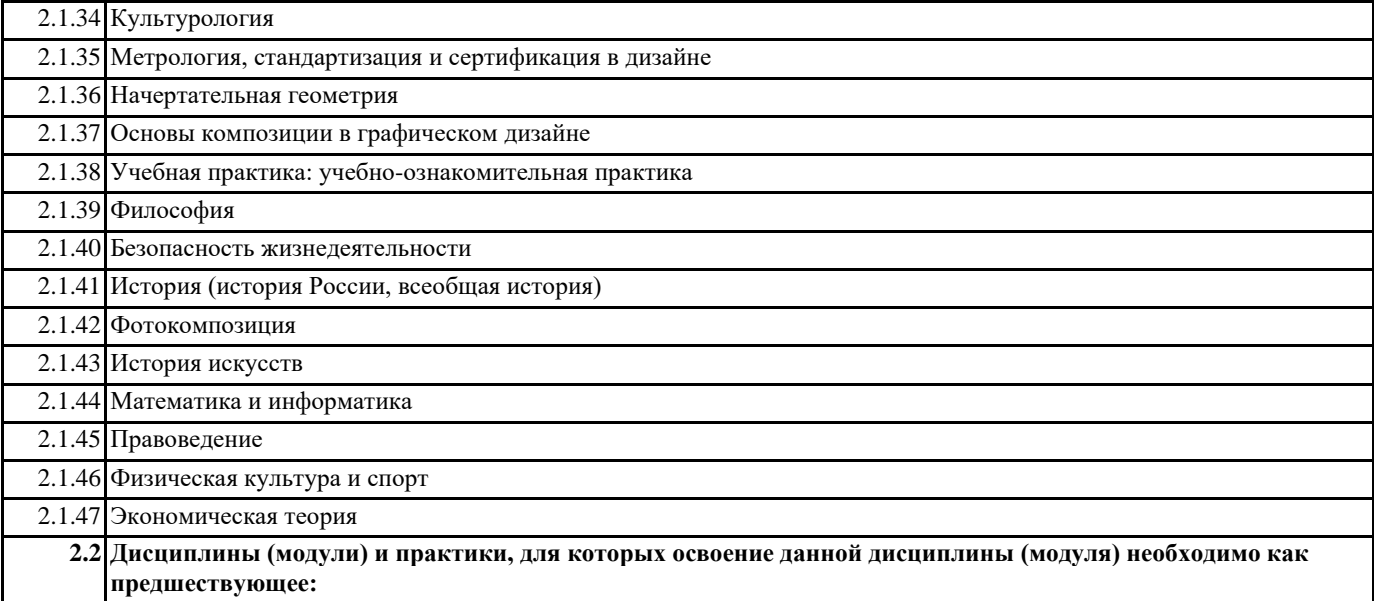

## **3. ФОРМИРУЕМЫЕ КОМПЕТЕНЦИИ, ИНДИКАТОРЫ ИХ ДОСТИЖЕНИЯ и планируемые результаты обучения**

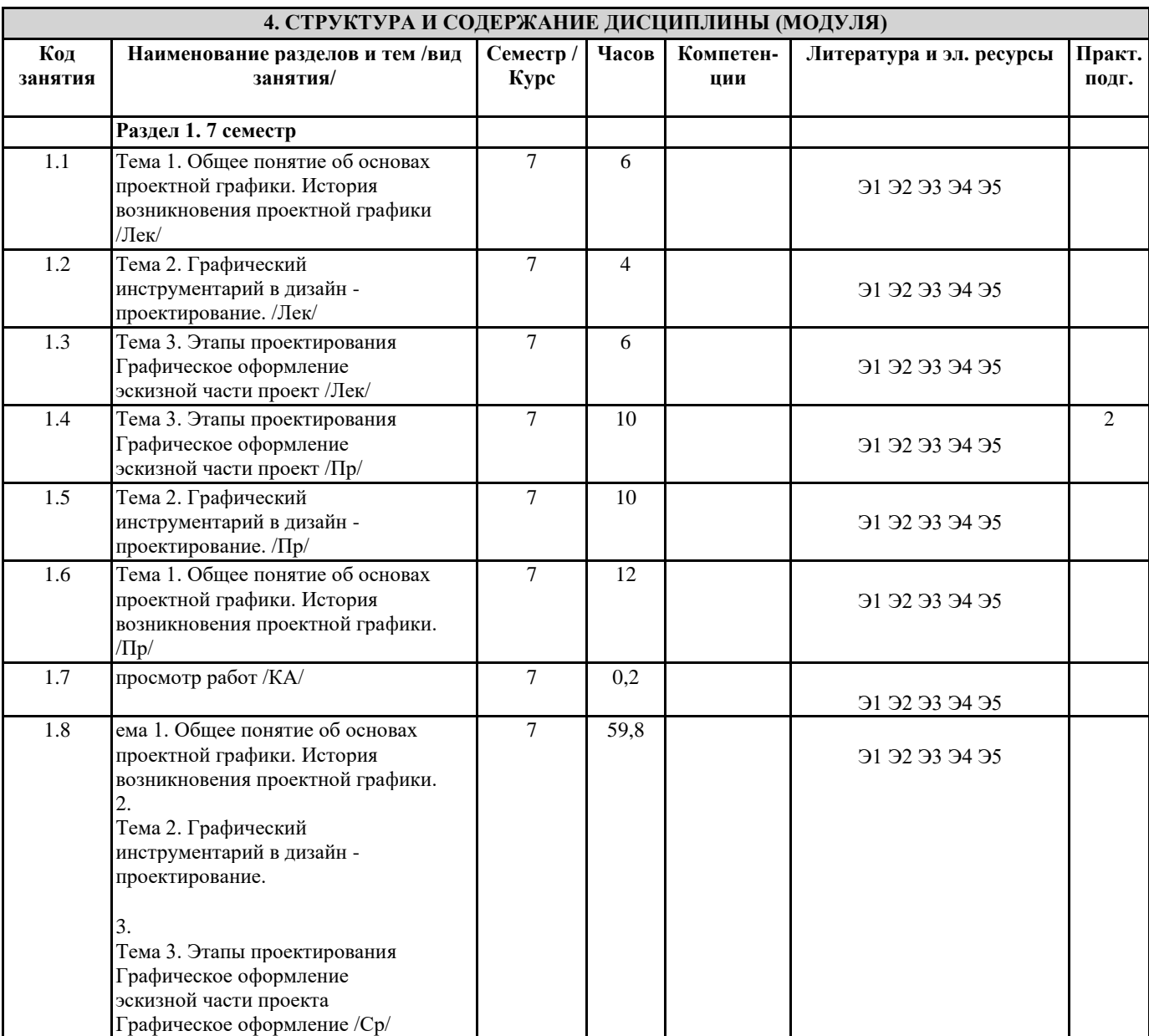

## **5. ОЦЕНОЧНЫЕ МАТЕРИАЛЫ**

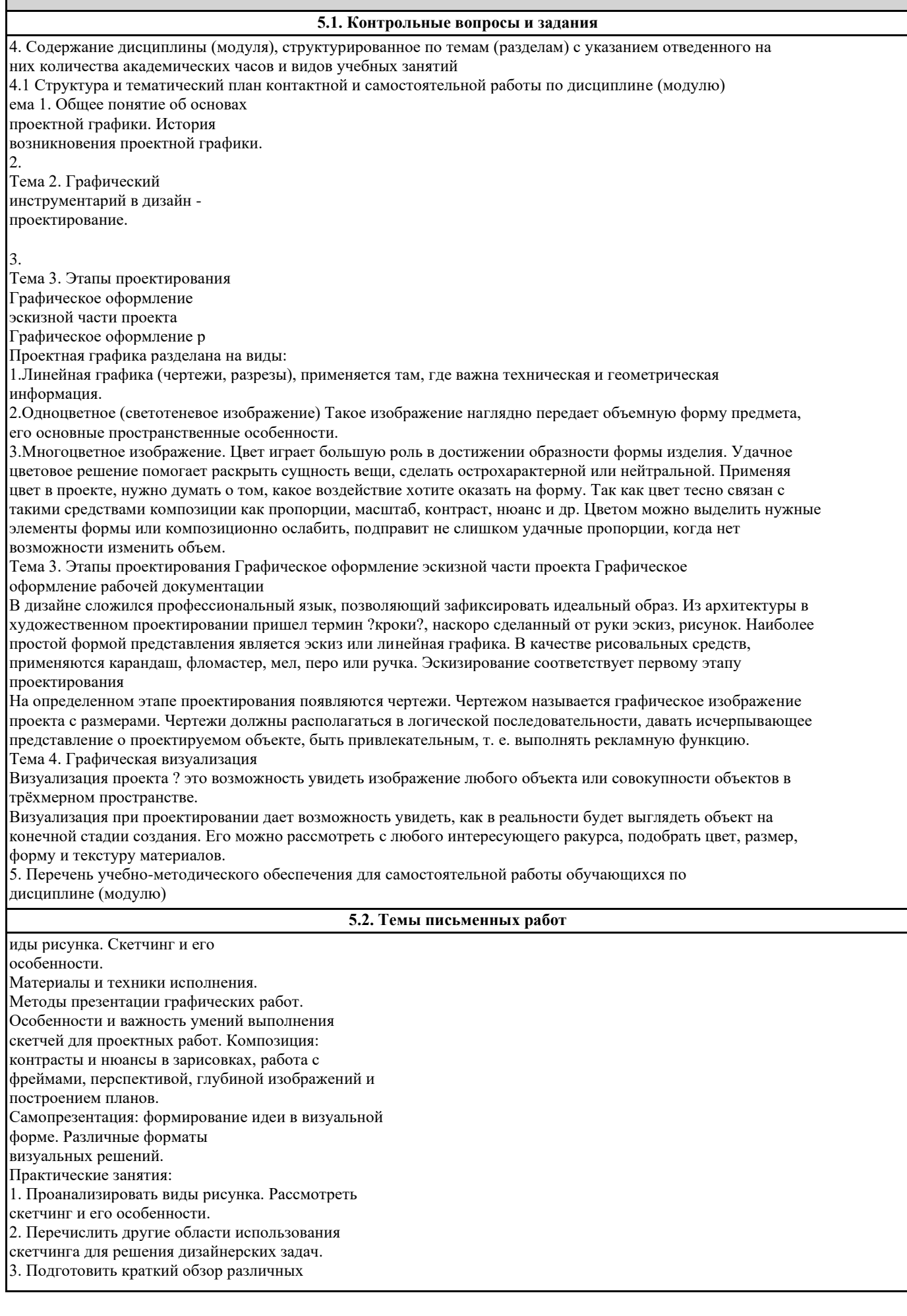

дизайнерских решений, где используется быстрый рисунок Материально- технические средства рисунка. Особенности работы карандашом и другими графическими материалами. Постановка руки. От точки к линии. Типы штриховок. Понятие "картинной плоскости". Проекции и перспектива в быстром рисовании. Эффекты и применение текстур, коллажирования в рисовании. Техника скетча. Техника "двух рук". Скетчи, эскизы, этюды в работе дизайнера с клиентом. Практические занятия: 1. Рассмотреть особенности работы карандашом и другими графическими материалами. 2. Рассмотреть правила постановки руки, типы штриховок. 3. Рассмотреть проекции и перспективу в быстром рисовании. Рисование основных геометрических форм. Внешние и внутренние признаки объектов. Двухмерные фигуры и их изображение. Силуэт и линия. Линейное плоскостное построение. Условноплоскостное изображение предметов Правила формальной композиции. Общая схема рисунка. Использование диафрагмы и фреймов для выбора композиции. Определение формы и силуэта формы. Способы передачи сходства с помощью пропорциональных отношений и правильного определения направлений линии. Практические занятия: 1. Сделать 10-15 композиций, используя кадрирование. 2. Изготовить диафрагму из плотной бумаги. Сделать 10-15 композиционных набросков различных объектов с помощью диафрагмы. 3. Графически «рассказать» о содержимом сумки, используя композицию из нескольких фреймов на плоскости листа. Формат А4-А3. Основы линейной перспективы. Воздушная перспектива и ее законы. Этапы перспективного построения пространства. Рисование плоских и объемных фигур в пространстве. Особенности компоновки и рисования объемных геометрических тел в перспективе. Линейное и тоновое изображение трехмерных геометрических тел. Иллюзия пространства и глубины в композиции. Линия горизонта и уровень глаз. Определение средней точки. Построение перспективы с одной и двумя точками схода. Преувеличение пропорций для увеличения иллюзии пространства. Практические занятия: 1. На условных схемах отобразить принцип линейной перспективы с одной и двумя точками схода. 2. Отобразить схемы построения ракурса городского пейзажа с «высоты птичьего полета». Формат А4. 3. Натурные зарисовки крупных предметов интерьера и пространства помещений с учетом перспективного сокращения. Формат А4-А3 Теория и практика светотени. Светотеневая моделировка различных форм. Тональная градация. Поэтапное выявление объема. Тональные отношения между предметами. Способы создания иллюзии объема, расстояния и глубины. Построение теней. Свотчи, растяжки, "оживляж". Составление светотеневой карты. Источник света.

Усиление эффекта освещения. Распределение больших пятен от черного к белому. Влияние воздушной перспективы на светотень. Текстуры. Контраст текстур. Практические занятия: 1. Отобразить способы создания иллюзии объема, расстояния и глубины, построения теней. 2. Составить свето - теневую карту для выбранного натюрморта. 3. Выполнить несколько скетчей в различном тональном диапазоне. Формат А3 -А4. Виды композиции. Композиционная транскрипция. Художественные средства построения композиции. Средства гармонизации в композиции. Принципы композиционно - художественного формообразования. Композиционные оси и результат сценографии. Натюрморты из предметов быта (карандаш, уголь, соус, сангина, тушь). Создание серии рисунков с использованием 3 -х и 4 - х оттенков. Особенности рисунка человека (поза, стилизация, силуэт). Человеческая поза и движение. Практические занятия: 1. Создать натюрморты из предметов быта. 2. Создать серию рисунков с использованием 3-х и 4х оттенков. 3. Создать коллаж, используя метод комбинаторики. Понятие аксонометрии, сферической, панорамной и парцептивной перспективы. Поэтапное построение интерьера. Виды пейзажа (рисование на пленэре). Рисование природных форм (микро, макро). Изображение пейзажа в различных изобразительных школах. Гризайль. Изображение пейзажа в различных графических техниках (карандаш, уголь, соус, сангина, сепия). Изображение архитектурной среды. Практические занятия: 1. Поэтапное построение интерьера. 2. Изображение пейзажа в различных графических техниках (карандаш, уголь, соус, сангина, сепия). 3. Изображение архитектурной среды. Понятие пропорций. Пропорции «золотого сечения». Особенности телосложения фигуры человека. Упрощение сложных форм до простых геометрических форм. Распределение масс и центра тяжести тела в статике и динамике. Пластика, ритмическая и механическая зависимость частей и целого, конструктивные и анатомические связи в фигуре человека. Конструктивная пластика движения человеческого тела. Изучение пропорций и принципов пластики движения человеческого тела с помощью шаблонов. Практические занятия: 1. Особенности телосложения фигуры человека. 2. Изучение пропорций и принципов пластики движения человеческого тела с помощью шаблонов. 3. Отработать пропорциональные отношения на краткосрочных набросках с натуры. Формат А4. Схема пропорций головы человека во фронтальном и профильном изображении. Конструктивно - геометрическое построение формы головы человека. Пластическая анатомия костей черепа (рисунок черепа). Преломление головы на плоскости (обрубовка с натуры). Пластическая анатомия мышц головы (экорше с натуры).

Пластическая анатомия частей лица. Свето - теневая моделировка формы головы. Определение индивидуальных характеристик. Фиксирование индивидуальных особенностей в портрете. Практические занятия: 1. Конструктивно - геометрическое построение формы головы человека 2. Свето -теневая моделировка формы головы. 3. Отработать пропорциональные отношения на краткосрочных набросках с натуры. Формат А4. Сценарная раскадровка. Работа с текстом. Принципы перевода вербальной информации в визуальную. Понятие «режиссерского ряда» в создании инфографической композиции. Графический язык. Выбор формы для визуализации. Символические индексные и иконические изображения. Сочетание образа и информативности. Структура подачи визуальной информации, иерархия. Принципы построения многоуровневых композиций. Принцип соподчинения в многоуровневой композиции. Практические занятия: 1. Выбор формы для визуализации. 2. Работа с текстом. 3. По заданному контенту вычленить фабулу для визуального рассказа, сделать раскадровку. Область действия персонажа. Технические требования к персонажу в различных отраслях графического дизайна. Целевая аудитория персонажа. Создание концепта. Одушевление образа. Определение ярких характерных признаков персонажа. Выбор техники исполнения. Сториборд и «Клиентский сториборд» задачи и функции. Логика пространственной мизансцены. Плановость в 2 D и 3 D проекциях. Раскадровка. Практические занятия: 1. Выбрать область действия персонажа, целевую аудиторию. 2. Выбрать технические параметры взаимодействия персонажа. 3. Создать серию эскизов, удовлетворяющую заявленным характеристикам. Формат А4. Печатная продукция на основе скетчинга. Трафарет. Монотипия. Диатипия. Гравюра на картоне. Акватипия. Граттаж. Печать - клише. Технология печатной графики. Подготовка рисунка, техника выполнения оттиска. Материалы и инструменты. Практические занятия: 1. Гравюра на картоне. Акватипия. Граттаж. 2. Печать -клише. Технология печатной графики. 3. Подготовка рисунка, техника выполнения оттиска. Графические программы в создании визуального образа. Цифровое оборудование дизайнера при создании эскизов и скетчей. Формат: баланс массы и пустоты. Цифровая отработка рисунка в программе Adobe Photoshop . Спецэффекты создания скетчей в цифровом исполнении. Скетч натюрморта в Adobe Photoshop . Вертикальный скетч -план и отрисовка в программе Photoshop. Сборка портфолио и обработка в цифровом формате. Скечбуки (итоговая творческая работа). Практические занятия:

#### 1. Цифровая отработка рисунка в программе Adobe Photoshop. Спецэффекты создания скетчей в

цифровом исполнении.

2. Скетч натюрморта в Adobe Photoshop.

Вертикальный скетч-план и отрисовка в программе

Photoshop.

3. Сборка портфолио и обработка в цифровом

формате. Скечбуки (итоговая творческая работа).

#### Модуль 1.

Ставит целью изучение натуры, строения природных форм и повышение изобразительной культуры посредством совершенствования умений и навыков в свободном владении различных видов графики.

## Тема 1. Лабораторная работа.

Тематическая ритмическая композиция на тему «Архитектурные элементы». Цель. Научиться компоновать ритмические композиции в заданном формате на решения ритма предметов и средового пространства. Задачи. Закомпоновать в листе «Архитектурные элементы», использовать законы формальной композиции. Использовать различные ордерные системы, силуэт сложного локального пятна в формате А-2. Формат листа А-2. Тушь, рапидограф, гелевый стержень.

## Тема 2. Лабораторная работа.

Рисунок, выполненный в отмывке «Гризайль». Тема работы: «Три геометрические фигуры». Цель. Знакомство с методами и приемами проектирования малых архитектурных форм, развитие умения в выявлении авторской идеи при помощи не только средств черно - белой графики, но и цветовых решений. Задачи. Изучить материал по заданной теме, ознакомиться с опытом последовательной работы над проектным решением и выявлением объекта при помощи приемов черно - белой графики и цвета, повысить уровень графического мастерства. Работа выполняется с помощью акварели. Предварительно выполняется рисунок с тщательно проанализированным построением в центральной линейной перспективе. Отмывка наносится на бумагу акварелью при помощи кисти с волосом белки. Материал: карандаш графический: В, В 2, В3, акварель. Формат листа А-2. В этой работе необходимо бумагу натягивать на клей и на планшет, иначе бумагу будет сильно «вести» - она будет сильно растягиваться от воды.

## Тема 3. Лабораторная работа.

Рисунок, выполненный в отмывке. Тема работы: «Фасад проектного объекта». Цель. Знакомство с методами и приемами проектирования малых архитектурных форм, развитие умения в выявлении авторской идеи при помощи не только средств черно - белой графики, но и цветовых решений. Задачи. Изучить материал по заданной теме, ознакомиться с опытом последовательной работы над проектным решением и выявлением объекта при помощи приемов черно - белой графики и цвета, повысить уровень графического мастерства. Работа выполняется с помощью акварели. Предварительно выполняется рисунок с тщательно проанализированным построением в центральной линейной перспективе. Отмывка наносится на бумагу акварелью при помощи кисти с волосом белки. Материал: карандаш графический: В, В 2, В3, акварель. Формат листа А-3. В этой работе необходимо бумагу натягивать на клей и на планшет, иначе бумагу будет сильно «вести» - она будет сильно растягиваться от воды.

## Тема 4. Лабораторная работа.

Домашний интерьер со стаффажем. Цель. Изучить законы тона и цвета в пространстве интерьера. Задачи. Показать четко выраженную пространственную структуру композиции на заданную тему. Определить четкие пропорции, масштаб стаффажа в средовом пространстве интерьера. Показать плоскостное решение композиции в пространства листа. Задачи. В формате А-2 закомпоновать все детали композиционного решения при помощи предварительных зарисовок и цветовых эскизов в кол-ве 3 штук формата А-5. Далее отдельно на другом листе формата А-2 решить выставочный эскиз в цвете. Материал: карандаш графический Н, НВ, В, В2, В3. В эскизе выставочный эскиз может быть выполнен в цветовых одной из групп, выбранным студентом гармонических цветовых сочетаний (родственная, контрастная, родственно-контрастная, нейтральная). Формат листа А-2.

## **5.3. Фонд оценочных средств**

Фонд оценочных средств по дисциплинe (модулю)

Фонд оценочных средств по дисциплине (модулю) включает оценочные материалы, направленные на проверку освоения компетенций, в том числе знаний, умений и навыков. Фонд оценочных средств включает оценочные средства текущего контроля и оценочные средства промежуточной аттестации.

В фонде оценочных средств содержится следующая информация:

- соответствие компетенций планируемым результатам обучения по дисциплине (модулю);

- критерии оценивания сформированности компетенций;

- механизм формирования оценки по дисциплине (модулю);

- описание порядка применения и процедуры оценивания для каждого оценочного средства;

- критерии оценивания для каждого оценочного средства;

- содержание оценочных средств, включая требования, предъявляемые к действиям обучающихся,

демонстрируемым результатам, задания различных типов.

Занятия лекционного типа

В соответствии с п. 31 приказа Минобрнауки России от 05.04.2017 № 301 «Об утверждении порядка организации и осуществления образовательной деятельности по образовательным программам высшего образования – программам бакалавриата, программам специалитета, программам магистратуры» занятия лекционного типа проводятся в форме лекций и иных учебных занятий, предусматривающих преимущественную передачу учебной информации научно-

## педагогическими работниками академии.

По дисциплине «Печатная графика» занятия лекционного типа проводятся в форме лекций и по данной дисциплине не предусмотрены.

Занятия семинарского типа

В соответствии с п. 31 приказа Минобрнауки России от 05.04.2017 № 301 «Об утверждении порядка организации и осуществления образовательной деятельности по образовательным программам высшего образования – программам бакалавриата, программам специалитета, программам магистратуры» занятия семинарского типа проводятся в форме: семинаров, практических занятий, практикумов, лабораторные работы, коллоквиумов.

По дисциплине «Печатная графика» занятия семинарского типа проводятся в форме лабораторных работ. Практическое занятие — это одна из форм учебной работы, которая ориентирована на закрепление изученного теоретического материала, его более глубокое усвоение и формирование умения применять теоретические знания в практических, прикладных целях. Особое внимание на практических занятиях уделяется выработке учебных или профессиональных навыков. Такие навыки формируются в процессе выполнения конкретных заданий — упражнений, задач и т. п. — под руководством и контролем преподавателя.

## 4.4 Практические занятия

Практические занятия проходят в форме лаборатоных работ. Курсовой проект (курсовая работа)

Курсовая работа не предусмотрена.

Образовательные технологии

В соответствии с требованиями ФГОС ВО по направлению подготовки 54.03.01 Дизайн реализация компетентностного подхода должна предусматривать широкое использование в учебном процессе активных и интерактивных форм проведения занятий (тренингов, деловых игр, разбор конкретных ситуаций и т.д.) в сочетании с внеаудиторной работой с целью формирования и развития требуемых компетенций обучающихся.

При проведении занятий используются традиционные образовательные технологии, предполагающие прямую трансляцию знаний от преподавателя к обучающемуся (преимущественно на основе объяснительно-иллюстративных методов обучения). Учебная деятельность обучающихся носит такиt условия, как правило, репродуктивный характер. К ним относятся следующие.

Лабораторное занятие – занятие, посвященное освоению конкретных умений и навыков по предложенному алгоритму. Иcпользуются технологии проблемного обучения: проблемная лекция, лабораторное занятие в форме практикума и технологии проблемного обучения.

Иcпользуются технологии проектного обучения – организация образовательного процесса в соответствии с алгоритмом поэтапного решения проблемной задачи или выполнения учебного задания. Проект предполагает совместную учебнопознавательную деятельность группы обучающихся, направленную на выработку концепции, установление целей и задач, формулировку ожидаемых результатов, определение принципов и методик решения поставленных задач, планирование хода работы, поиск доступных и оптимальных ресурсов, поэтапную реализацию плана работы, презентацию результатов работы, их осмысление и рефлексию.

В рамках освоения содержания дисциплины «Печатная графика» применяется творческий и информационный метод проектов.

Творческий проект, как правило, не имеет детально проработанной структуры; учебно-познавательная деятельность обучающихся осуществляется в рамках рамочного задания, подчиняясь логике и интересам участников проекта, жанру конечного результата (буклет, фильм, событийное мероприятие и т.п.).

Информационный проект – учебно-познавательная деятельность с ярко выраженной эвристической направленностью (поиск, отбор и систематизация информации о каком-то объекте, ознакомление участников проекта с этой информацией, ее анализ и обобщение для презентации более широкой аудитории).

В рамках учебных курсов предусмотренные встречи с представителями творческих союзов (дизайнерами, художниками, фотографами, галереистами), представителями организаций сферы дизайна и рекламы, мастер-классы экспертов и специалистов.

Основная форма проведения практических аудиторных занятий — практикум — организация учебной познавательной задачи, требующей от обучающихся применения знания, практических навыков и активизации творческой активности.

Важную часть в организации образовательного процесса занимают технологии проектного обучения. Проектные задания по дисциплине «Печаатная графика» предполагает индивидуальную творческую деятельность обучающихся, направленную на разработку различной цветовой среды.

Интерактивные образовательные технологии, используемые в аудиторных занятиях

Организация образовательного процесса дисциплины «Печатная графика», предполагает активное взаимодействие педагога и обучающихся в решении учебных задач, достижение на этой основе значимого для них образовательного результата. На занятиях — лекциях используются следующие формы интерактивных технологий:, коллективное обсуждение , коллоквиум В учебный процесс дисциплины « Печатная графика» включается также формы информационно-коммуникационных образовательных технологий — организация образовательного процесса, основанная на применении специализированных

программных продуктов и технических средств работы информацией.

Принципы форм учебных занятий с использованием информационно -коммуникационных технологий:

лекция-визуализация — изложение содержания сопровождения презентацией (демонстрацией учебных материалов, представленных в различных знаковых системах; в т.ч. иллюстративных, графических, аудио — и видеоматериалов). Наглядный материал представлен в виде лучших лабораторных работ, цветовых макетов, таблиц с аналогами.

Просмотр видеоматериалов. Посещение и участие в научно-практических конференциях - научные доклады по актуальным вопросам применения цвета в дизайне. Привлечение специалистов-практиков для рассмотрения профессиональных вопросов работы с цветом.

Посещение студий дизайна, профильных специализированных выставок. Практические занятия в форме выставки или презентации — представление результатов проектной или исследовательской деятельности с использованием специализированных программных средств.

Презентация портфолио – целевая подборка работ обучающегося, раскрывающая его индивидуальные образовательные и творческие достижения в данной дисциплине «Сперисунок». Просмотр собранного материала по темам дисциплины, выполненных цветовых графических композиций, выполнение творческих заданий и презентацию замыслов и результатов работы, их осмысление и рефлексию.

Удельный вес занятий, проводимых в интерактивных формах, как указывает ФГОС ВО, должен составлять не менее 20% аудиторных занятий.

## **5.4. Перечень видов оценочных средств**

Интерактивные образовательные технологии, используемые в аудиторных занятиях

Организация образовательного процесса дисциплины «Сперисунок», предполагает активное взаимодействие педагога и обучающихся в решении учебных задач, достижение на этой основе значимого для них образовательного результата. На занятиях — лекциях используются следующие формы интерактивных технологий:, коллективное обсуждение , коллоквиум .. В учебный процесс дисциплины «Сперисунок» включается также формы информационно-коммуникационных образовательных технологий — организация образовательного процесса, основанная на применении специализированных программных продуктов и технических средств работы информацией.

Принципы форм учебных занятий с использованием информационно -коммуникационных технологий:

лекция-визуализация — изложение солержания сопровожления презентацией (лемонстрацией учебных материалов, представленных в различных знаковых системах; в т.ч. иллюстративных, графических, аудио — и видеоматериалов).

Наглядный материал представлен в виде лучших лабораторных работ, цветовых макетов, таблиц с аналогами.

Просмотр видеоматериалов. Посещение и участие в научно-практических конференциях - научные доклады по актуальным вопросам применения цвета в дизайне. Привлечение специалистов-практиков для рассмотрения профессиональных вопросов работы с цветом.

Посещение студий дизайна, профильных специализированных выставок. Практические занятия в форме выставки или презентации — представление результатов проектной или исследовательской деятельности с использованием специализированных программных средств.

Презентация портфолио – целевая подборка работ обучающегося, раскрывающая его индивидуальные образовательные и творческие достижения в данной дисциплине «Сперисунок». Просмотр собранного материала по темам дисциплины, выполненных цветовых графических композиций, выполнение творческих заданий и презентацию замыслов и результатов работы, их осмысление и рефлексию.

Удельный вес занятий, проводимых в интерактивных формах, как указывает ФГОС ВО, должен составлять не менее 20% аудиторных занятий.

## **6. УЧЕБНО-МЕТОДИЧЕСКОЕ И ИНФОРМАЦИОННОЕ ОБЕСПЕЧЕНИЕ ДИСЦИПЛИНЫ (МОДУЛЯ) 6.1. Рекомендуемая литература**

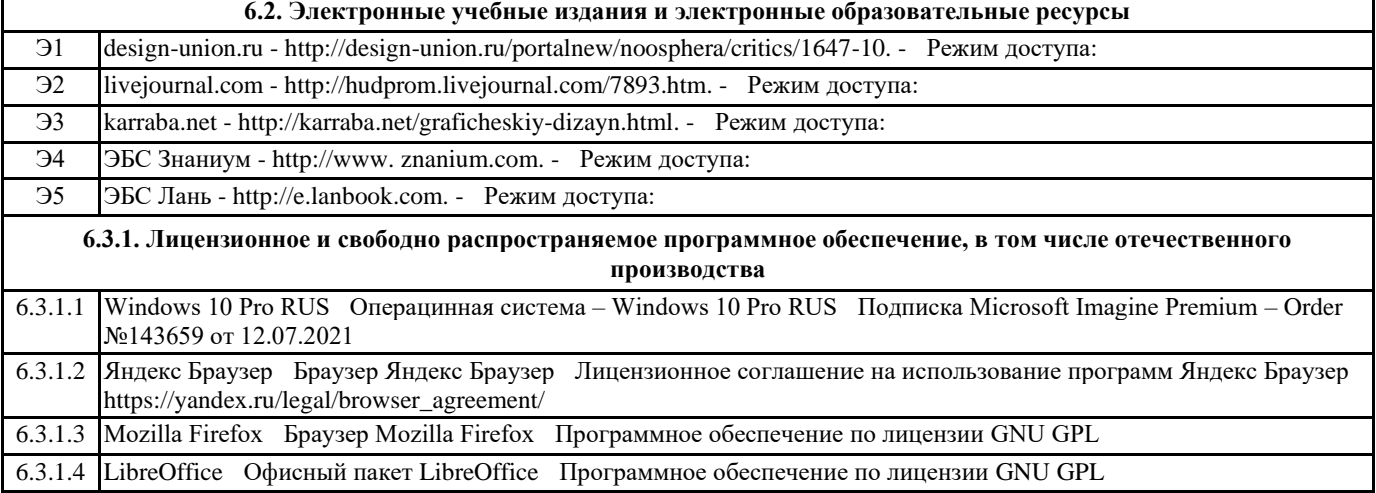

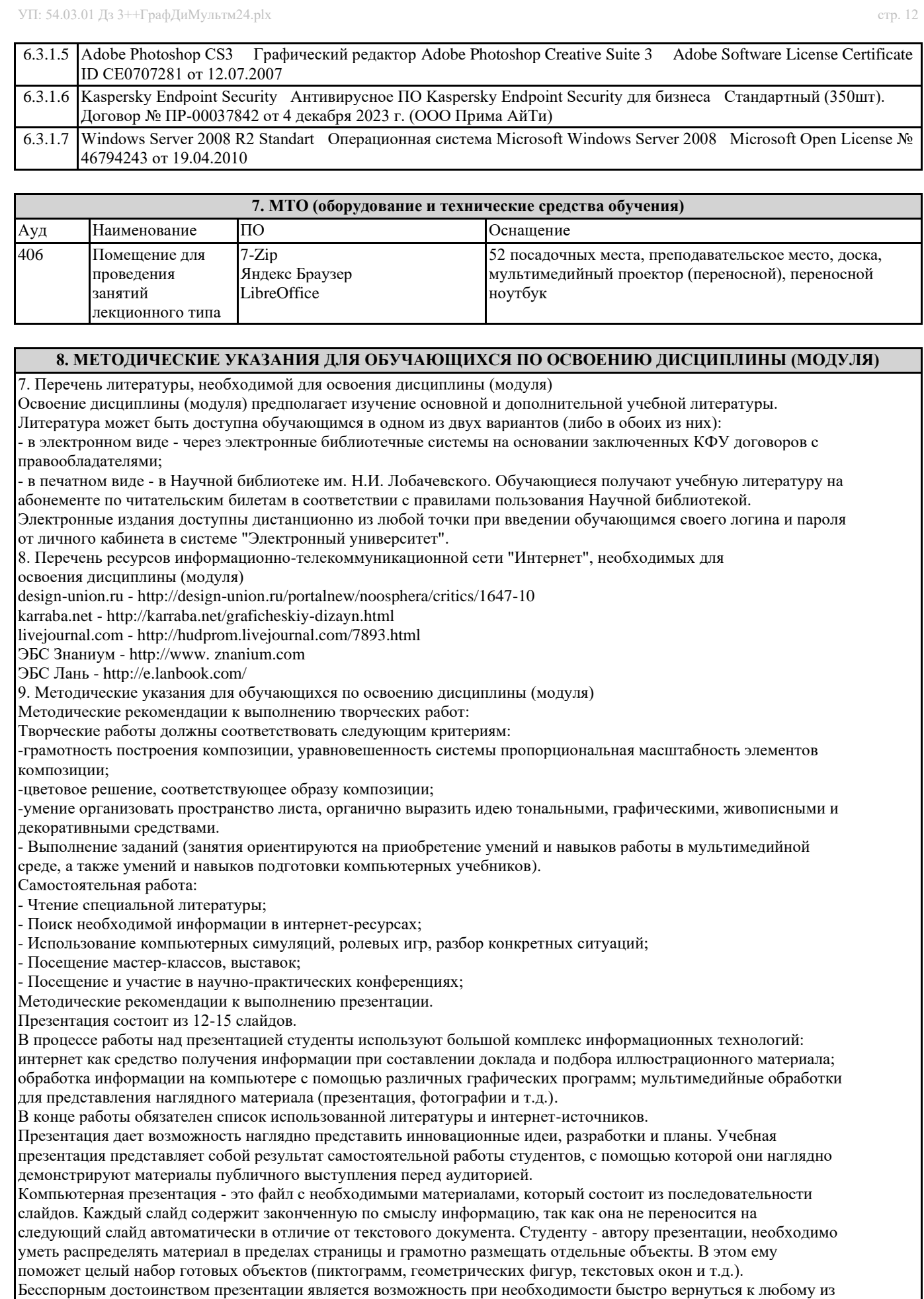

ранее просмотренных слайдов или буквально на ходу изменить последовательность изложения материала. Презентация помогает самому выступающему не забыть главное и точнее расставить акценты.

Одной из основных программ для создания презентаций в мировой практике является программа PowerPoint

#### компании Microsoft.

10. Перечень информационных технологий, используемых при осуществлении образовательного процесса по дисциплинe (модулю), включая перечень программного обеспечения и информационных справочных систем (при необходимости) Перечень информационных технологий, используемых при осуществлении образовательного процесса по

дисциплине (модулю), включая перечень программного обеспечения и информационных справочных систем, представлен в Приложении 3 к рабочей программе дисциплины (модуля).

11. Описание материально-технической базы, необходимой для осуществления образовательного процесса по дисциплинe (модулю)

Материально-техническое обеспечение образовательного процесса по дисциплине (модулю) включает в себя следующие компоненты:

Помещения для самостоятельной работы обучающихся, укомплектованные специализированной мебелью (столы и стулья) и оснащенные компьютерной техникой с возможностью подключения к сети "Интернет" и обеспечением доступа в электронную информационно-образовательную среду

Учебные аудитории для контактной работы с преподавателем, укомплектованные специализированной мебелью (столы и стулья).

Компьютер и принтер для распечатки раздаточных материалов

12. Средства адаптации преподавания дисциплины к потребностям обучающихся инвалидов и лиц с ограниченными возможностями здоровья

При необходимости в образовательном процессе применяются следующие методы и технологии, облегчающие восприятие информации обучающимися инвалидами и лицами с ограниченными возможностями здоровья:

- создание текстовой версии любого нетекстового контента для его возможного преобразования в альтернативные формы, удобные для различных пользователей;

- создание контента, который можно представить в различных видах без потери данных или структуры, предусмотреть возможность масштабирования текста и изображений без потери качества, предусмотреть доступность управления контентом с клавиатуры;

- создание возможностей для обучающихся воспринимать одну и ту же информацию из разных источников например, так, чтобы лица с нарушениями слуха получали информацию визуально, с нарушениями зрения аудиально;

- применение программных средств, обеспечивающих возможность освоения навыков и умений, формируемых дисциплиной, за счёт альтернативных способов, в том числе виртуальных лабораторий и симуляционных технологий;

- применение дистанционных образовательных технологий для передачи информации, организации различных форм интерактивной контактной работы обучающегося с преподавателем, в том числе вебинаров, которые могут быть использованы для проведения виртуальных лекций с возможностью взаимодействия всех участников дистанционного обучения, проведения семинаров, выступления с докладами и защиты выполненных работ, проведения тренингов, организации коллективной работы;

- применение дистанционных образовательных технологий для организации форм текущего и промежуточного контроля;

- увеличение продолжительности сдачи обучающимся инвалидом или лицом с ограниченными возможностями

здоровья форм промежуточной аттестации по отношению к установленной продолжительности их сдачи: - продолжительности сдачи зачёта или экзамена, проводимого в письменной форме, - не более чем на 90 минут; - продолжительности подготовки обучающегося к ответу на зачёте или экзамене, проводимом в устной форме, - не более чем на 20 минут;

Программа составлена в соответствии с требованиями ФГОС ВО и учебным планом по направлению 54.03.01 "Дизайн"

Самостоятельное изучение разделов дисциплины

Самостоятельная работа обучающихся по направлению подготовки 54.03.01 Дизайн, имеет большое значение в формировании профессиональных компетенций будущего выпускника.

Самостоятельная работа обучающихся по курсу призвана не только закреплять и углублять знания, полученные на аудиторных занятиях, но и способствовать развитию у обучающихся творческих навыков, инициативы, умению организовывать свое время. Самостоятельная работа предусматривает ознакомление с существующими аналогами, поиск примеров гармоничных цветовых сочетаний природных и искусственных форм.

Для организации самостоятельной работы по изучению курса обучающимся предлагается учебная и научная литература, конспекты лекций, где изложены теоретические вопросы и фактический материал по курсу. Обучающемуся необходимо творчески переработать изученный самостоятельно материал и предоставить его для отчета на промежуточном и итоговом просмотрах работ. Самостоятельная работа обучающегося предполагает качественное выполнение практических заданий по утвержденным преподавателем эскизам, выполненным на аудиторных занятиях.

Самостоятельная работа по дисциплине «Сперисунок» предполагает:

- изучение основной и дополнительной литературы;

- подготовку к лабораторным занятиям;

- выполнение индивидуальных домашних самостоятельных работ.

На аудиторных занятиях обучающиеся проводят оценку правильности того или иного цветового выбора.

Перечень лабораторных занятий-упражнений для самостоятельной работы

#### Самостоятельная работа

- Изучить ранее выполненные обучающимися работы и отметить их достоинства и недостатки;

- Рисунок должен с максимальной точностью воспроизводить пропорции, пластику и детали выбранных форм и объектов; Ракурс, с максимально выраженным образом предмета может быть выбран произвольно;
- Изучить с помощью выполнения набросков архитектурного объекта его компоновку и пластику;

- Найти соответствие его основных элементов геометрическим телам;

- Показать упрощенное изображение таким образом, чтобы присутствовала ясная и четкая передача сообщения.

Необходимо проследить, сколько оставить информации, чтобы работа сохранила свой смысл и посыл. Четкость, ясность, адекватность типографики должно иметь свое выражение. Задачи.

1. Использовать плоский, простой графический стиль;

2. Использовать «Плакатный стиль»;

3. Использовать эстетическое различие;

4. Использовать светотень;

5. Использовать «Плакат» на основе футуризма. Объединить слова с типографикой, создавая новую форму экспрессивности оформления.

6. Использовать заимствование несколько шрифтов разной величины, направленность, под разным углом и хаотичным разбросом по листу;

7. Использовать «Плакат» понятие слов: Полет», «Скорость»;

Ритмическая композиция на тему: «Архитектурная фантазия. Здание – мегополис». Закомпоновать композицию средового объекта в плоскости листа, проследить анализ структуры формы, сохранить пропорции, масштабность, графическую стилизацию архитектурных деталей. Показать четко выраженную структуру архитектурного объекта при помощи ритмов. Определить четкие границы глубины (длины) ширины, высоты архитектурного объекта. Использование черно – белой графики ахроматического типа;

- Ритмическая композиция на тему: «Транспортное средство в средовом пространстве». Закомпоновать композицию транспортного средства в средовом вымышленном поле средового пространства в плоскости листа, проследить анализ структуры формы, сохранить пропорции, масштабность, графическую стилизацию архитектурных деталей. Показать четко выраженную структуру архитектурного объекта при помощи ритмов. Определить четкие границы глубины (длины) ширины, высоты архитектурного объекта.

## **9. МЕТОДИЧЕСКИЕ УКАЗАНИЯ ОБУЧАЮЩИМСЯ ПО ВЫПОЛНЕНИЮ САМОСТОЯТЕЛЬНОЙ РАБОТЫ**

Самостоятельная работа обучающихся выполняется по заданию и при методическом руководстве преподавателя, но без его непосредственного участия. Самостоятельная работа подразделяется на самостоятельную работу на аудиторных занятиях и на внеаудиторную самостоятельную работу. Самостоятельная работа обучающихся включает как полностью самостоятельное освоение отдельных тем (разделов) дисциплины, так и проработку тем (разделов), осваиваемых во время аудиторной работы. Во время самостоятельной работы обучающиеся читают и конспектируют учебную, научную и справочную литературу, выполняют задания, направленные на закрепление знаний и отработку умений и навыков, готовятся к текущему и промежуточному контролю по дисциплине. Организация самостоятельной работы обучающихся регламентируется нормативными документами, учебно-методической литературой и электронными образовательными ресурсами, Перечень литературы, необходимой для освоения дисциплины (модуля) Скетчинг, как инструмент системы визуальных коммуникаций. Завершение аудиторных прак- тических работ. 2 Материалы и принадлежности для рисования Завершение аудиторных прак- тических работ. 3 Основные геометрические формы: от плоскостных, двумерных к трехмерным Завершение аудиторных прак- тических работ. 4 Перспективное изображение плоских фигур и геометрических тел

Завершение аудиторных прак- тических

#### работ.

5 Светотень в скетчинге Завершение аудиторных прак- тических работ. 6 Композиционные сценарии рисунков Завершение аудиторных прак- тических работ. 7 Интерьер, экстерьер, пейзаж Завершение аудиторных прак- тических работ. 8 Пропорции человеческого тела. Шаблон упрощенная геометрическая конструкция Завершение аудиторных прак- тических работ. 9 Пропорции головы и лица человека. Изучение шаблона, краткосрочные наброски с живой натуры Завершение аудиторных прак- тических работ. 10 Визуальный рассказ. Создание инфографической композиции Завершение аудиторных прак- тических работ. 11 Персонаж. Сториборд. Раскадровка Завершение аудиторных прак- тических работ. 12 Использование быстрого рисунка в печатной графике Завершение аудиторных прак- тических работ. 13 Цифровое проектирование Завершение аудиторных прак- тических Направление подготовки: 54.03.01 - Дизайн Профиль подготовки: не предусмотрено Квалификация выпускника: бакалавр Форма обучения: очное Язык обучения: русский Год начала обучения по образовательной программе: 2016 Основная литература: Талалай, П. Г. Компьютерный курс начертательной геометрии на базе КОМПАС-3D / Павел Талалай. ? СПб.: БХВ-Петербург, 2010. ? 589 с. http://znanium.com/bookread.php?book=350739 Хворостов Д.А. 3D StudioMax + VRay. Проектирование дизайна среды: Учебное пособие / Д.А. Хворостов. - М.:

## Форум: НИЦ ИНФРА-М, 2015. - 272 с. http://znanium.com/bookread.php?book=460461 Дополнительная литература: Коротеева Л.И. Основы художественного конструирования: Учебник / Л.И. Коротеева, А.П. Яскин. - М.: ИНФРА-М, 2011. - 304 с. http://www.znanium.com/bookread.php?book=229442 Сетков В.И. Строительные конструкции. Расчет и проектирование: Учебник / В.И. Сетков, Е.П. Сербин. - 2-e изд., доп. и испр. - М.: ИНФРА-М, 2005. - 448 с. http://www.znanium.com/bookread.php?book=97935 Перечень информационных технологий, используемых для освоения дисциплины (модуля), включая перечень программного обеспечения и информационных справочных систем Направление подготовки: 54.03.01 - Дизайн Профиль подготовки: не предусмотрено Квалификация выпускника: бакалавр Форма обучения: очное Освоение дисциплины (модуля) предполагает использование следующего программного обеспечения и информационно-справочных систем: Операционная система Microsoft Windows 7 Профессиональная или Windows XP (Volume License) Пакет офисного программного обеспечения Microsoft Office 365 или Microsoft Office Professional plus 2010 Браузер Mozilla Firefox Браузер Google Chrome Adobe Reader XI или Adobe Acrobat Reader DC Kaspersky Endpoint Security для Windows Учебно-методическая литература для данной дисциплины имеется в наличии в электронно-библиотечной системе "ZNANIUM.COM", доступ к которой предоставлен обучающимся. ЭБС "ZNANIUM.COM" содержит произведения крупнейших российских учёных, руководителей государственных органов, преподавателей ведущих вузов страны, высококвалифицированных специалистов в различных сферах бизнеса. Фонд библиотеки сформирован с учетом всех изменений образовательных стандартов и включает учебники, учебные пособия, учебно-методические комплексы, монографии, авторефераты, диссертации, энциклопедии, словари и справочники, законодательно-нормативные документы, специальные периодические издания и издания, выпускаемые издательствами вузов. В настоящее время ЭБС ZNANIUM.COM соответствует всем требованиям федеральных государственных образовательных стандартов высшего образования (ФГОС ВО) нового поколения.